AutoCAD Crack + Free Download

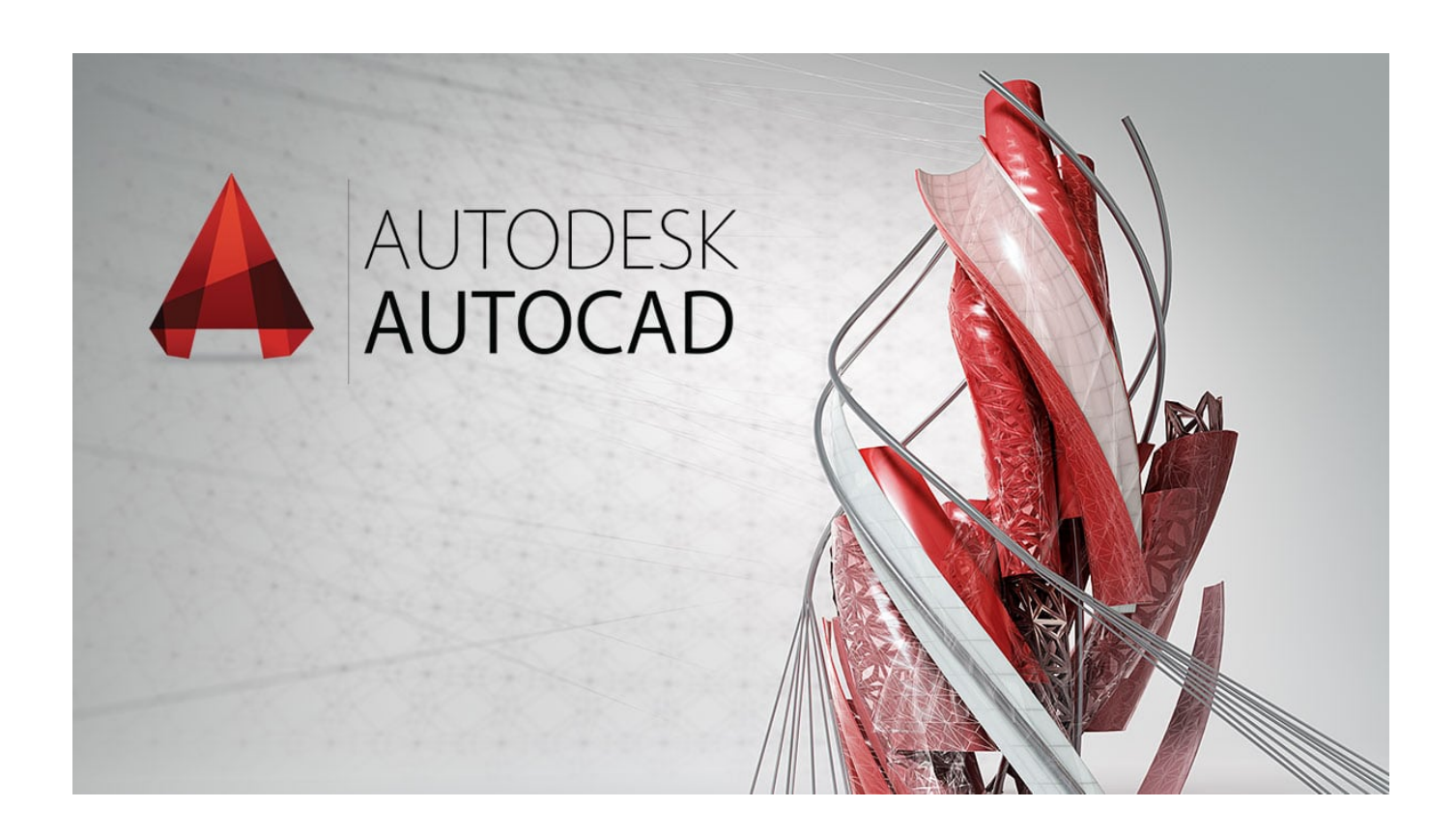

**Download** <https://tiurll.com/2iwfzg>

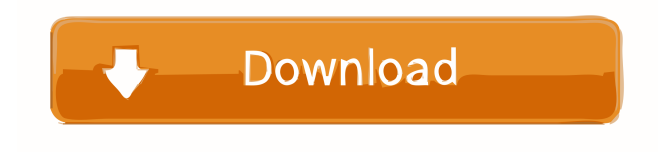

### **AutoCAD Crack + Free Download**

AutoCAD Crack Mac Setup AutoCAD Product Key Setup Description File-based installation: This type of installation contains several CAB and other files, which are installed in the root directory of your hard drive. Autodesk AutoCAD Free Download for Windows: A common installation method is this type of installation, which contains several CAB files, which are installed in the root directory of your hard drive. AutoCAD Crack Mac Setup Wizard: As the name suggests, this type of installation method is much like a setup wizard that includes all the options, which you will need to install Autodesk AutoCAD Cracked Accounts (for Windows). Windows 32-bit/64-bit System: In this case, your operating system must be either 32-bit or 64-bit.

The installer file, along with all the necessary files, is compatible with both 32-bit and 64-bit operating systems. AutoCAD Cracked Accounts for Windows 64-bit: This type of installation works for both 32-bit and 64-bit operating systems. You just need to choose the appropriate option while installing AutoCAD Crack Mac. Selecting an appropriate platform will determine the compatibility of the setup file. The default setup file is compatible with Windows operating systems, such as Windows 10 and Windows 8.1, which means that you can use this file to install the app. You can also use the install wizard if you want to choose a platform that's compatible with your computer system. If you use the AutoCAD Torrent Download for Windows installer to install AutoCAD Activation Code on your computer, it will be installed in the following order: AutoCAD Serial Key AutoCAD Activation Code Network Setup AutoCAD Crack Keygen Setup Wizard AutoCAD Serial Key On-Screen Keyboard AutoCAD Crack Drivers AutoCAD Serial Key for Windows AutoCAD Cracked Accounts Now AutoCAD Torrent Download Setup Wizard. AutoCAD Product Key Setup Wizard, a prerequisite for AutoCAD Free Download Setup, helps you to create a virtual environment that contains AutoCAD Cracked 2022 Latest Version and other software application, such as AutoCAD Cracked 2022 Latest Version for Windows. An additional option is available in the AutoCAD Full Crack Setup Wizard that lets you choose which file types you want to open in the application. The default option is to open all the file types, but you can also choose to open only certain file types. Do the following to use the AutoCAD Cracked Version Setup Wizard: In the Windows Control Panel, select Add or Remove Programs. In the list of programs, select Auto

## **AutoCAD [32|64bit]**

Legacy (1991–2012) The first release of AutoCAD Crack came in 1991. The first releases of AutoCAD Activation Code Map 3D were version 3.x. A number of features were added to AutoCAD Torrent Download in each subsequent release. The first AutoCAD Product Key 360 product, AutoCAD Free Download 360 Architecture was released in 2005. The first AutoCAD Crack Free Download product designed to run on mobile devices was AutoCAD Crack Free Download 360 Mobile in 2012. Timeline of AutoCAD Crack releases: Version history Common user interface The AutoCAD Crack Free Download program consists of a number of modules that help in creating a drawing and annotating it. They can be called through a toolbar, menus or toolbars. The common user interface of the program consists of a drawing window, a graphics area, a utility area and a command bar. The command bar can be customized and can be expanded to show all options for the command or any specific command. Drawing window The main window of AutoCAD Crack Mac is called the drawing window. The drawing window contains an area where the drawing is displayed and a graphics area. The drawing area contains information like view, annotation, dimensions, text and dimensions. The graphics area contains information such as grids, guides, annotate, title bar, projection, Object Snap, and free-hand tools. Annotation The drawing window includes an area for annotation. Annotation can be of text, line, polyline, spline, image, texture, and drawing (as vectorial graphics). A text annotation in AutoCAD Crack is called a text box. It is available on the graphics area and can be added to any drawing element. The text box can also be colorcoded or have different foreground and background colors. A text box can be aligned on a grid. A text box can be freely rotated and moved anywhere on the drawing window. Text boxes can be deleted or hidden. Text boxes can be connected to other text boxes, and the contents can be copied to other boxes. The contents of text boxes can be locked, and they can be copied as a linked image to other text boxes. Lines and polylines are used for annotations that are available in the drawing area. They can be curved or straight, and can have a specific color, width, length, a line pattern, or filled or unfilled. Lines and polylines are connected to each other and to other drawings. Line and polyline elements can be linked to other lines ce6e30c18e

### **AutoCAD X64**

3. After installing, open the program and click "Create". Select the template (I used "Linux"), activate the keygen and save. Save the file with the ".cad" extension in the same folder as the.ace file. (for example: C:\Users\User\Desktop\Projects\Untitled1.ace) It should then ask you if you want to add your file. 4. Add your files and save them There are more step by step guides on the internet, just search for them and try it out! I hope it helps, I got no clue about it! UPDATE: Another way is to use acad.exe A: you don't have to use the keygen as a solution. You can use acad.exe Search for acad.exe in your system path. Open a command window and type acad.exe. This will open the acad.exe. In acad.exe, you need to set the "Process Model" to.ace, click on "Play." The acad.exe will ask you to save the file. Save the file. Chunky On The Inside Chunky On The Inside Chunky On The Inside I'm in a bit of a slump. I'm not sure what's the matter with me, but I feel like I've been staring at a fridge door for so long that I've developed a sort of hibernation chip in my brain that is telling me, "Enough, something is wrong here and you better shut up." I'm not only denying that there's a problem here, I'm also denying that anything could be wrong here. I'm not even really sure that I'm really sure. And at some point, you've got to give your brains a break, you've got to think about something else for a bit. So here it is: I'm running out of things to say, and this is the first time I've felt this way in quite some time. I know that I'm supposed to write a blog, but I don't think that I have anything new to say, and when I do have something new to say, I've got that nagging feeling in my brain that keeps saying,  $\triangle$ 

### **What's New In AutoCAD?**

View change history: Filter the list of all changes to any drawing to see changes that happened to an individual drawing in the past, plus the history of all annotations you've ever created. (video: 1:16 min.) Markup Assist: Connect to an iPad or other device and incorporate changes from the web. Access and create annotations on a drawing from the web, and then sync changes to your desktop version of AutoCAD. (video: 1:23 min.) Snap to Grid: Snap to grid by recognizing the nearest grid of your design context. Now any column or row is tied to the nearest grid, and you can do editing without the need for snap to grid. (video: 1:13 min.) 3D Constraints for Drafting: Constrain drawing objects, such as dimension lines, in a 3D space. Locate their geometric center and rotate them to any position or orientation. (video: 1:06 min.) Scaling with Any Device: Scale an entire drawing by using the mouse, a stylus, a finger, or any Windows device you've equipped. The scale factor is added to any current perspective to provide uniform scaling, whether you're scaling all drawings in your current file or in the entire drawing collection. (video: 1:02 min.) Compatibility with the most popular CAD programs: AutoCAD, AutoCAD LT, AutoCAD Design, AutoCAD Architecture, AutoCAD Electrical, AutoCAD MEP, AutoCAD Plant 3D, AutoCAD Civil 3D, AutoCAD Mechanical 3D, and AutoCAD Sheet Metal 3D are all supported on Windows 10 and are optimized for touch and Windows Continuum. AutoCAD, AutoCAD LT, AutoCAD Design, AutoCAD Architecture, and AutoCAD Plant 3D work with Windows 7, too. With AutoCAD Mechanical 3D and AutoCAD Sheet Metal 3D, Windows 10 comes with the latest version of each program. Take a look at the top new features in the video below, and visit the Release Notes for a complete list of new features and updates. New features in AutoCAD 2020 Model space improvements: New commands for working in model space: Deselect, Select Edge, Select All Edges, Select Edge with Deselect, and Select Multiple

# **System Requirements For AutoCAD:**

Windows 7, Windows 8 or Windows 10 Intel(R) Core(TM) i5 Processor or equivalent Graphics Card with at least 4GB memory 16GB or more memory space 8GB or more free space 300 MB or more Free Disk Space DirectX® 9.0c Sound Card Internet connection with enough bandwidth to download the installation package How to Install: Go to www.Battlefield4.com/Downloads Click on the "Install Battlefield 4" link under Download On the

Related links:

[AutoCAD](https://deriranri.weebly.com/uploads/1/4/1/7/141746420/autocad.pdf) [AutoCAD](https://asdissarsfric.weebly.com/uploads/1/4/1/7/141743469/autocad.pdf) [AutoCAD](https://public.flourish.studio/story/1468301/)